# <span id="page-0-0"></span>MC-102 — Aula 19 Registros

Instituto de Computação - Unicamp

4 de Maio de 2015

### Roteiro

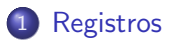

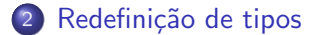

. p (Instituto de Computação – Unicamp) [MC-102 — Aula 19](#page-0-0) 4 de Maio de 2015 2/17

×  $\sim$ ÷.

× ∍

**∢ ロ ≯ ( 伊 )** -

重

 $298$ 

# <span id="page-2-0"></span>Registros

- Um registro é um mecanismo da linguagem C para agrupar várias variáveis, que inclusive podem ser de tipos diferentes, mas que dentro de um contexto, fazem sentido estarem juntas.
- Exemplos de uso de registros:
	- $\triangleright$  Registro de alunos para guardar os dados: (nome, RA, médias de provas, médias de labs, etc...)
	- $\triangleright$  Registro de pacientes para guardar os dados: (Nome, endereço, histórico de doenças, etc...)

# <span id="page-3-0"></span>Declarando um novo tipo de registro

Para criarmos um novo tipo de registro usamos a palavra chave struct da seguinte forma:

```
struct nome_do_tipo_do_registro {
 tipo_1 nome_1;
 tipo_2 nome_2;
 tipo_3 nome_3;
  ...
  tipo_n nome_n;
};
```
• Cada nome *i*, é um identificador que será do tipo tipo i (são declarações de variáveis simples).

Exemplo:

```
struct Aluno{
     char nome[45];
     int idade;
     char sexo;
```
}; //estamos criando um novo tipo "struct [A](#page-2-0)[lu](#page-4-0)[n](#page-2-0)[o"](#page-3-0)

# <span id="page-4-0"></span>Declarando um novo tipo de registro

• A declaração do registro pode ser feita dentro de uma função (como main) ou fora dela. Usualmente, ela é feita fora de qualquer função, como no exemplo abaixo:

```
#include <stdio.h>
```

```
/* Declare tipos registro aqui */
int main () {
  /* Construa seu programa aqui */
}
```
# Declarando um registro

A próxima etapa é declarar uma variável do tipo struct nome do tipo da estrutura, que será usada dentro de seu programa, como no exemplo abaixo:

```
#include <stdio.h>
 struct Aluno{
   char nome[45];
   int idade;
   char sexo;
};
int main(){
  struct Aluno a, b; //variáveis a, b são do tipo "struct Aluno"
  ......
 }
```
 $\equiv$   $\cap$   $\alpha$ 

# Utilizando os campos de um registro

Podemos acessar individualmente os campos de uma determinada variável registro como se fossem variáveis normais. A sintaxe é:

#### variável registro.nome do campo

- Os campos individuais de um variável registro tem o mesmo comportamento de qualquer variável do tipo do campo.
	- ► Isto significa que todas operações válidas para variáveis de um tipo são válidas para um campo do mesmo tipo.

### Utilizando os campos de um registro

```
#include <stdio.h>
#include <string.h>
struct Aluno{
  char nome[45];
  int idade;
 char sexo;
};
int main(){
  struct Aluno a, b;
  strcpy(a.nome, "Helen");
  a.idade = 18;a.sexo = 'F';
  strcpy(b.nome, "Dilbert");
  b.idade = 34;
  b.\text{sexo} = 'M':printf("a.nome = %s, a.idade = %d, a.sexo = %c\n", a.nome, a.idade, a.sexo);
  printf("b.nome = %s, b.idade = %d, b.sexo = %c\n", b.nome, b.idade, b.sexo);
```
}

**KOD KARD KED KED ORA** 

#### Lendo e Escrevendo Registros

- A leitura dos campos de um registro a partir do teclado deve ser feita campo a campo, como se fossem variáveis independentes.
- A mesma coisa vale para a escrita, que deve ser feita campo a campo.

```
int main(){
  struct Aluno a, b;
  printf("Digite o nome:");
  scant("\\[0.5em] "\\n]", a.name);printf("Digite a idade:");
  scanf("%d", &a.idade);
  printf("Digite o sexo:");
  getchar(); //usado só para limpar o buffer de entrada
  scanf("%c", &a.sexo);
```

```
printf("a.nome = %s, a.idade = %d, a.sexo = %c\n", a.nome, a.idade, a.sexo);
```
}

- 4何 ト 4 ヨ ト 4 ヨ ト

 $\eta$ are

# Atribuição de registros

Podemos atribuir um registro a outro diretamente:

```
var1_registro = var2_registro;
```
 $\bullet$  É feito uma cópia de cada campo de var2 para var1.

Exemplo:

}

```
int main(){
  struct Aluno a, b;
  printf("Digite o nome:");
  scant("\\[0.5em] "\\n]", a.name);printf("Digite a idade:");
  scanf("%d", &a.idade);
  printf("Digite o sexo:");
  getchar(); //usado só para limpar o buffer de entrada
  scanf("%c", &a.sexo);
  b = a:
  printf("b.nome = %s, b.idade = %d, b.sexo = %c\n", b.nome, b.idade, b.sexo);
```
**KOD KARD KED KED ORA** 

Pode ser declarado quando necessitamos de diversas cópias de um mesmo tipo de registro (por exemplo, para cadastrar todos os alunos de uma mesma turma).

- Para declarar: struct Aluno turma[5];
- Para usar: turma[indice].campo;

```
#include <stdio.h>
struct Aluno {
  int ra;
  double nota;
};
int main (){
  struct Aluno turma[10];
  int i;
  double media;
  for (i = 0; i < 10; i++) {
    printf ("Digite o RA do %d° aluno: ", i);
    scanf ("%d", &turma[i].ra);
    printf ("Digite a média do %d^{\circ} aluno: ", i);
    scanf ("%lf", &turma[i].nota);
  }
  //calcula a media da turma
  media = 0.0;
  for (i = 0; i < 10; i++) {
    median = media + turna[i].nota;}
  media = median/10.0;
  printf("\nA media da turma é: %lf\n",media);
                                                      KOD KARD KED KED ORA
}
```
# <span id="page-12-0"></span>Redefinido um tipo

- $\bullet$  Às vezes, por questão de organização, gostaríamos de criar um tipo próprio nosso, que faz exatamente a mesma coisa que um outro tipo já existente.
- Por exemplo, em um programa onde manipulamos médias de alunos, todas as variáveis que trabalhassem com nota tivessem o tipo nota, e n˜ao double.

# O comando typedef

• A forma de se fazer isso é utilizando o comando typedef, seguindo a sintaxe abaixo:

```
typedef <tipo ja existente> <tipo novo>;
```
- · Usualmente, fazemos essa declaração fora da função main(), embora seja permitido fazer dentro da função também.
- Ex: typedef float nota;

Cria um novo tipo, chamado nota, cujas variáveis desse tipo serão pontos flutuantes.

# Exemplo de uso do typedef

```
#include <stdio.h>
```

```
typedef double nota;
```

```
int main(){
 nota p1;
  printf("Digite a nota:");
  scanf("%lf",&p1);
  printf("A nota digitada foi: %lf",p1);
}
```
- 3

# Exemplo de uso do typedef

- Mas o uso mais comum para o comando **typedef** é para a redefinição de tipos registro.
- . No nosso exemplo de struct Aluno, poderíamos redefinir este tipo para algo mais simples como simplesmente Aluno:
	- $\blacktriangleright$  typedef struct Aluno Aluno;

 $QQQ$ 

```
#include <stdio.h>
struct Aluno {
 int ra;
 double nota;
};
typedef struct Aluno Aluno; //redefinimos tipo struct Aluno como Aluno
int main (){
 Aluno turma[10];
 int i; double media;
 for (i = 0; i < 10; i++) {
   printf ("Digite o RA do %d° aluno: ", i);
   scanf ("%d", &turma[i].ra);
   printf ("Digite a média do %d^{\circ} aluno: ", i);
   scanf ("%lf", &turma[i].nota);
  }
 //calcula a media da turma
 media = 0.0;
 for (i = 0; i < 10; i++) {
   median = media + turna[i].nota;}
 media = median/10.0;
 printf("\nA media da turma é: %lf\n",media);
                                                     KOD KARD KED KED ORA
}
```